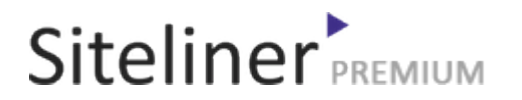

### Internal Links Out for fr.wikipedia.org/wiki/ModA le:Palette\_Aide\_aux\_contributeurs\_dA

Completed 05:04:45 pm GMT on Jun 26, 2024

#### Top Issues

 6,782 pages were not scanned. Related domains were found on your site.

### Your Pages

 2,895 pages scanned of 9,677 found. Normal Pages: 243 Skipped, Redirect: 6 Skipped, robots.txt: 2,645 Skipped, Noindex: 1 Not Scanned: 6,782

#### Duplicate Content

 Duplicate Content: 8% Common Content: 11% Unique Content: 81%

### Siteliner **FREMIUM**

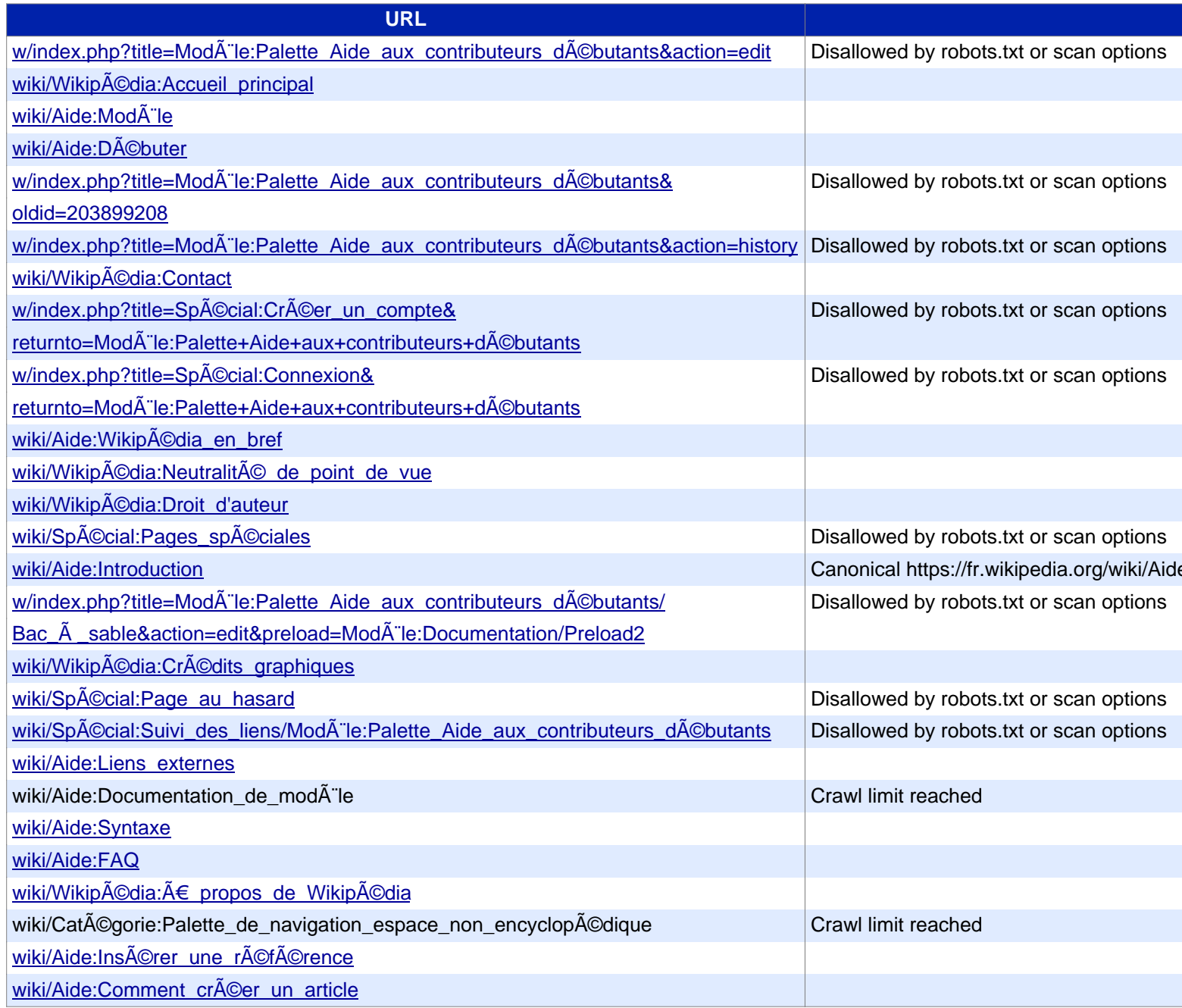

# Siteliner FREMIUM

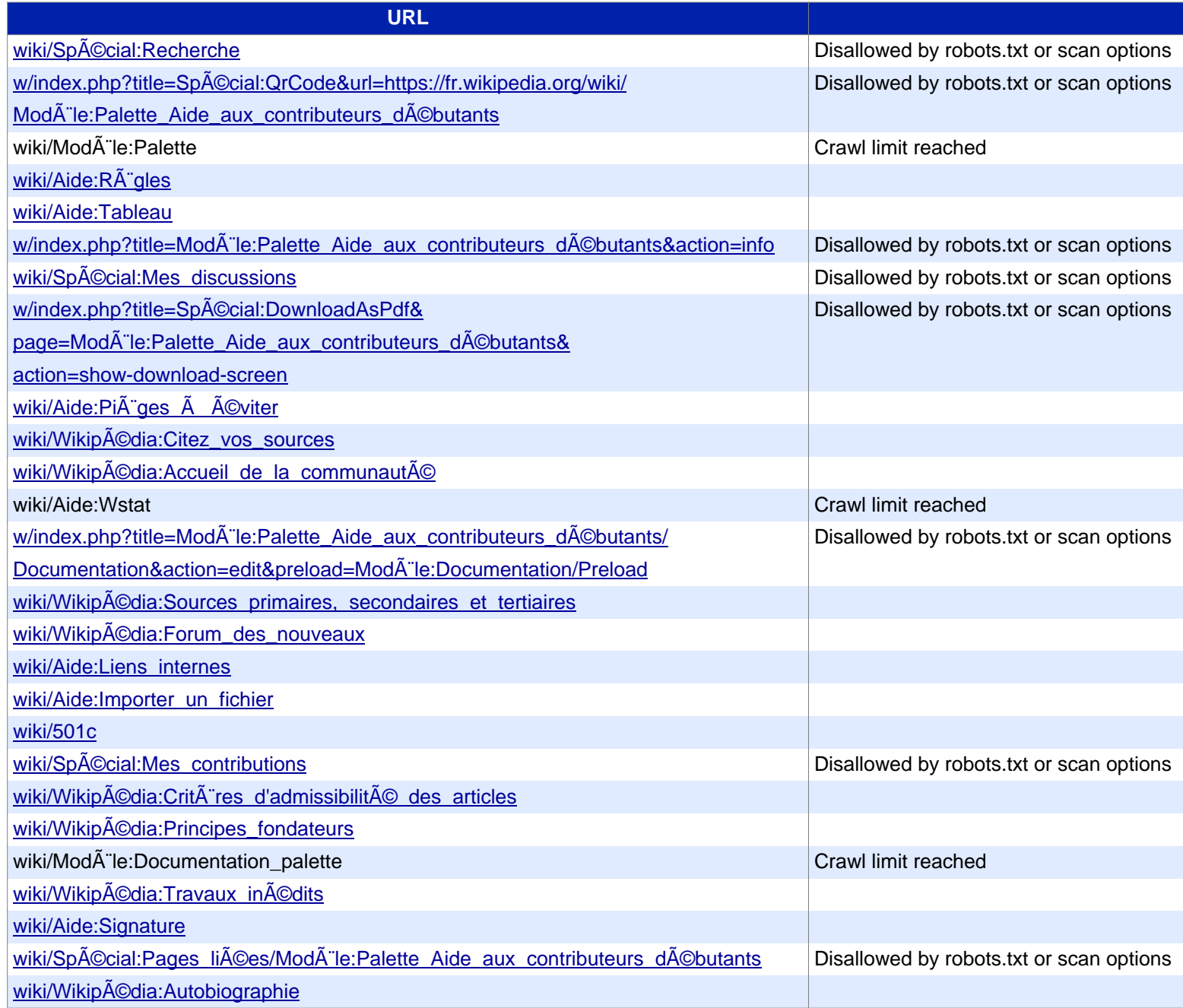

# **Siteliner**

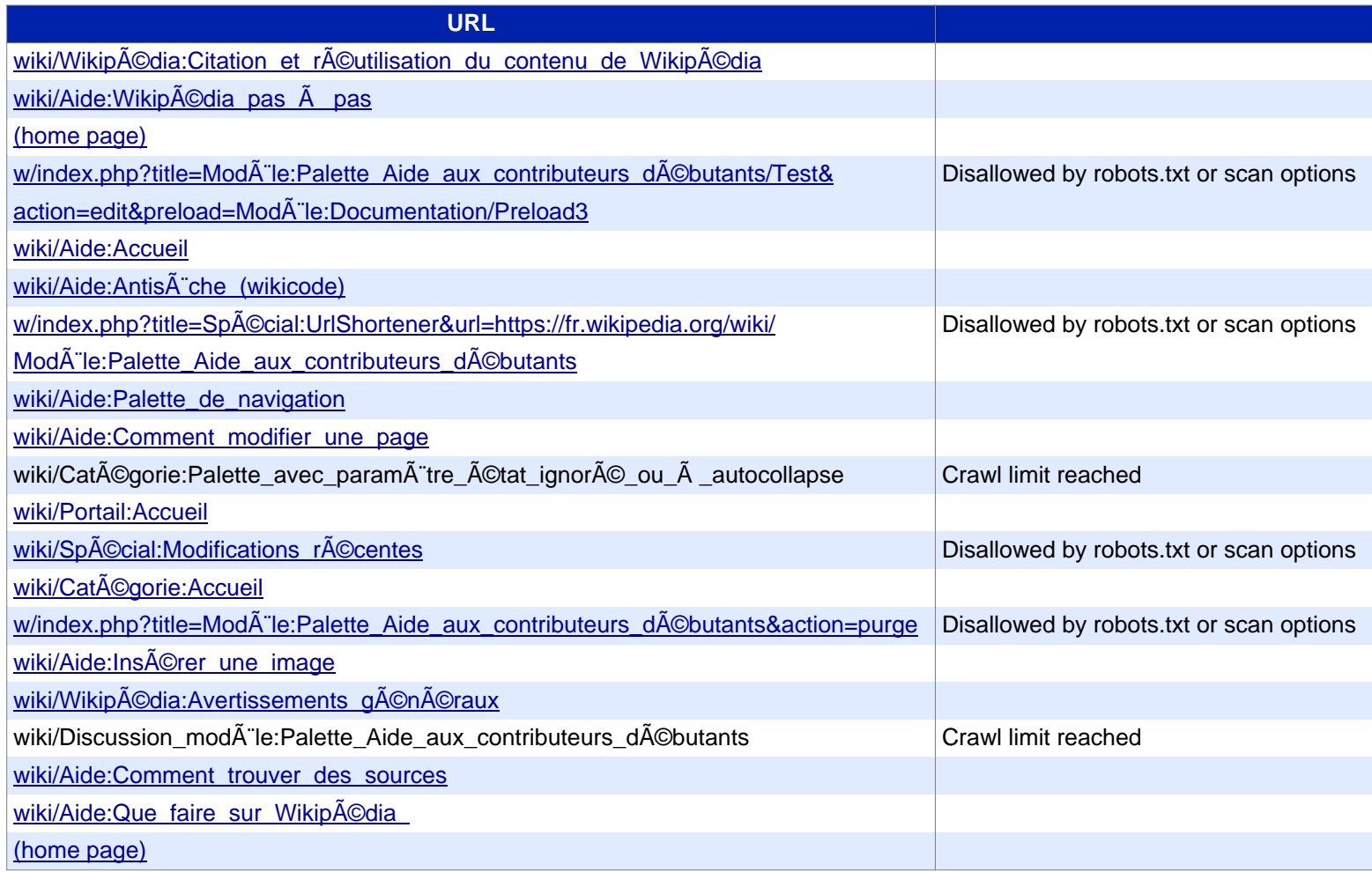